## [M.U.P.P.I.X. purveyors of fine Data Analysis Tools](http://muppix.co/)

<span id="page-0-0"></span>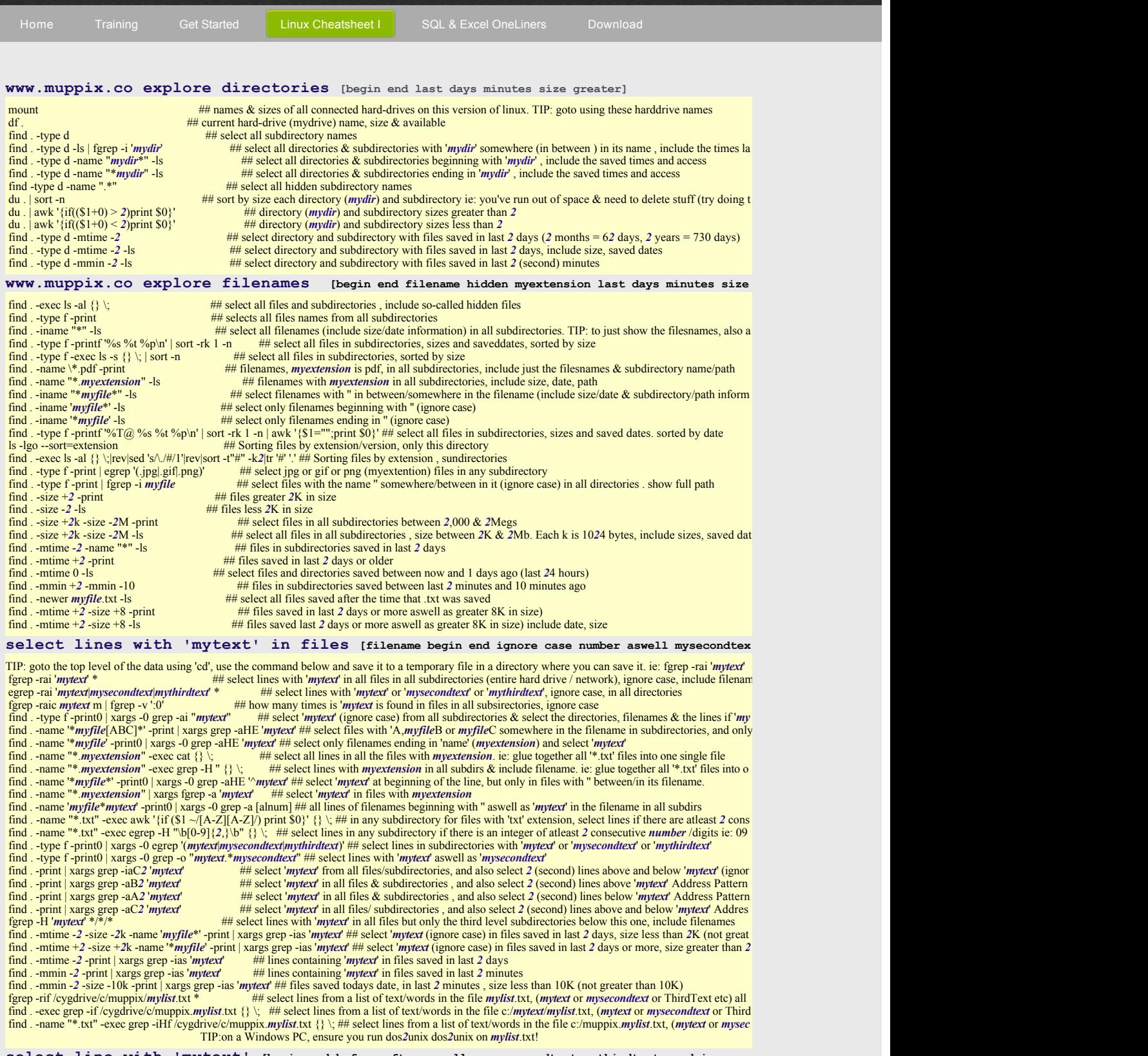

**select line with 'mytext' [begin end before after aswell or mysecondtext mythirdtext word ignore** 

TIP: now you have your temporary file such as 'myfle.txt', type 'cat myfle.txt|' followed by a command shown below. ie: cat myfle.txt| fgrep -i 'mytext' | w fgrep -i 'mytext' | faced line with 'mytext' ignore case. ie: cou fgrep '*mytext'* **exerce if '***mytext'* anywhere on the line fgrep '*mytext'* | fgrep '*mysecondtext'* <br>
fgrep -i '*mytext'* | fgrep -i '*mysecondtext'* ## select line with '*mytext'* aswell fgrep 'mytext' | fgrep 'mysecondtext' ## select line with both 'mytext' aswell as 'mysecondtext' in any order on the line<br>fgrep -i 'mytext' | fgrep -i 'mysecondtext' ## select line with 'mytext' aswell as 'mysecondtext' on fgrep i '*mytext*'| fgrep i '*mysecondtext*' |fgrep i '*mythirdtext*' ## select line with '*mytext*' aswell as '*mysecondtext*' aswell as '*mythirdtext*' in any order (ignore cas fgrep e '*mytext*' e '*mysecondtext'* <sup>igcep</sup> <sup>-</sup> *implext*<sup>1</sup> accelerity and the select either '*mytext*' or '*mysecondtext'*<br>egrep -*' mytext*/*mysecondtext*/*mythirdtext'* ## select line with '*mytext*' or '*mysecondt*  egrep i '*mytext*|*mysecondtext*|*mythirdtext*' ## select line with '*mytext*' or '*mysecondtext*' or '*mythirdtext*', ignore case fgrep -if mylist.txt **the contact and the select** any of the texts in the file mylist.txt 'mytext' or 'mysecondtext' or 'mythirdtext' etc TIP: in Windows ensure fgrep '^mytext' the contact there are no leading spaces there fgrep '^*mytext*[ABCD]' ## select line that begin with (range) '*mytext*A' or '*mytext*B' or '*mytext*C' or '*mytext*D' egrep 'mytext\$"<br>
egrep '/[,'\.\?]' ## select the punctuation character '.' and '?' These are special characters. To use the character as literal character, it ha egrep "[ABCD]'<br>egrep "[^ABCD]' ## delete line that begin with character 'A','B','C' or 'D' (range)<br>grep '([A-Za-z][A-Za-z])' ## select line with 2 character US state names, surrounded by round braces. mychar '(', range A-Z Figrep ''<sub>(</sub>',\.\?)'<br>
egrep ''(ABCD)' ## select line that begin with character '.' and '?' These are special characters. To use the character as literal character, it has<br>
egrep ''(AABCD)' ## select line with the ward '*m* awk '\$0  $\sim$ /mytext \*mysecondtext/' ## select line where 'mytext' is before 'mysecondtext', 'mysecondtext' after 'mytext' avk '\$0  $\sim$ /mytext \*mytext/'  $\sim$  ## select line where 'mytext' appears twice or more often - seco egrep '*mytext*(.\*?)*mysecondtext*' ## select line if the text '*mytext*' is then followed/before/after somewhere on the same line with '*mysecondtext*' as well as followed after by '*mythirdtext*'. ie: line with many egre awk '\$0 ~/*mytext*.\**mysecondtext.\*mythirdtext*/' ## line with '*mytext*' before '*mysecondtext'* aswell as followed after by '*mythirdtext'*. ie: line with many egrep '/[,'\.\?]' ## select the punctuation character '.' a egrep "\bmytext'\w\*\b' ## select line with word/column beginning with 'mytext' ie: 'mytextualisation'<br>
egrep "\b\w\*mytext\b' ## select line with word/column ending in 'mytext'. ie: find words/columns ending in 'ion' 'ing' grep '\b[[:upper:]]\{2\}' ## select line that begin with a word of atleast 2 uppercase characters (range)<br>awk '{if (\$0 ~/[A-Z][A-Z][0-9][0-9]/) print \$0}' ## select line with 2 consecutive uppercase characters and 2 numbe egrep 'blw\*mytext'\iv' "West line with words column ending in '*mytext'*. ie: find words/columns ending in 'ion' 'ing'<br>awk' {if (\$2 ~/^[A-Z]{2,}/) print \$0}' ## select line with word/column begins with 2 consecutive upper egrep '\b(\w+)\s+\1\b'<br>egrep '\b(\w+)\s+\1\b'<br>egrep 'mytext(.\*?)\mytext'<br>egrep 'mytext(.\*?)\mytext'<br>egrep 'mytext(.\*?)\mytext' sed -n '/([a-zA-Z][a-zA-Z]\*) \1/p' ## select line if any text is duplicated, any text after/before the same second text egrep '[A-F][g-k][0-9][0-9]' ## select words/text anywhere on line beginning with a range of characte egrep '[A-F][g-k][0-9][0-9]' ## select words/text anywhere on line beginning with a range of characters A or B,C,D,E,F followed/after by a<br>fgrep -w 'myword' on the line, so wont select line with the exact word 'myword' on **select a section of lines [lines above below mytext after blankline between mysecondtext]**  awk 'IGNORECASE=1; {print \$0;if (match(\$0,"*mytext*"))exit}' ## select begin lines above and including 1st occurrence of '*mytext*', (ignore case) delete all line awk '{print \$0; if (match(\$0,"*mytext*")) exit}' ## select awk '{print \$0; if (match(\$0,"^*mytext*")) exit}' ## select begin lines above and including '*mytext*', if '*mytext*' is at beginning of line. delete all lines below awk '{print \$0; if (length(\$0)==0) exit}' ## select the sed '/*mytext*/, $\langle \times \rangle$ p>/d' <br>sed '*mytext*/, delete all lines below '*mytext*', delete all lines below '*mytext*', sed -n'/*mytext*/, \$p' <br>sed -n'/*mytext*/, \$p' <br>## select lines below '*mytext'* to end of file, includin we sect of the set of *mytext* to end of file, including '*mytext*'. delete beginning lines above '*mytext'*<br>
## select lines below '*mytext'* at the beginning of the line, delete this line & lines below. select beginning sed '/^*mytextl*/<\/p>/d'<br>sed -n '1!G,h;\$p' | awk '{print \$0;if (length(\$0)==0) exit}' | sed -n '1!G;h;\$p' ## select all lines below the final ending blankline, delete all lines above '*mytext'*<br>sed -n '1!G;h;\$p' | awk '{p awk '/^\$/ {p=1;next}; p==1 {print \$0}' ## delete all lines up to the beginning blankline, select all lines below beginning blankline TIP:may need t awk '/^\$/ {p++;next}; p>1 {print \$0}' ## select all lines below the secon awk '/^\$/ {p++;next}; p>1 {print \$0}'  $\#$  select all lines by to the beginning blankline, select all lines below the second that have  $x^2$  (b++;next}; p>1 {print \$0}'  $\#$  select all lines below the second blankline abo awk '{print \$0; if (match(\$2,"*mytext"*)) exit}' ## select begin lines above and including '*mytext*', if '*mytext*' is in second column. delete all lines below awk 'match(\$0,"*mytext'*"), match(\$0,"*mysecondtext''*)' ## s awk '*\$2*=="*mytext*", *steps* //www.mytext/section of lines between the beginning line with 'mysecondtext' in a select section of lines between the beginning line with 'mytext' in second column to '*mysecondtext'* in sect awk 'NR>=2&&NR<=20'<br>awk '{if ((p==0)&&match(\$0,"*mytext*")) {p=3} else {if(p<=2) {print \$0} else {if((p==3)&&match(\$0,"*mysecondtext*")) p=1}}}' ## delete section lines bet tr '\n' '£' | sed 's/*mytext*.\**mysecondtext*//g' | tr '£' '\n' ## delete section lines between begin '*mytext*' and end occurrence of '*mysecondtext*' **delete lines [begin end above below duplicate blanklines]** 

 touch *myfile*.txt >*myfile*.txt ## emptyout entire contents/delete all lines in .txt sed '1 d' *## delete just the beginning (fixed) line, select below beginning line***<br>sed 'Sd' <b>## delete iust the end (fixed) line**, select all lines above sed '\$d'  $\#$  delete just the end (fixed) line, select all lines above<br>fgrep -iv '*mytext'*  $\#$  delete line if '*mytext'* is somewhere on the line (ig<br>fgrep -v '*mytext'* fgrep -iv '*mytext'* # elete line if '*mytext'* is somewhere on the line (ignore case) TIP: first dble check which line will be deleted by ru fgrep -v '*mytext'* # # delete line if '*mytext'* is somewhere on the line TIP: grep -v '*'mytext*' ## delete lines that begin with '*mytext'* grep -v '*mytext'* ## delete lines that end with '*mytext'*  grep v '*mytext*\$' ## delete lines that end with '*mytext*' egrep v '*mytext*|*mysecondtext*' ## delete lines with '*mytext*' or '*mysecondtext*' egrep iv '*mytext*|*mysecondtext*' ## delete line with '*mytext*' or '*mysecondtext*' anywhere on the line (ignore case) fgrep -vif mylist.txt<br>awk 'BEGIN{} {print l;l=\$0} END {if(\$0 !~/mytext/) {print\$0}} "|sed '1 d' ## if 'mytext' somewhere in the end line, delete the line awk '{if((NR=1)&&(\$0 ~/*mytext*/)}{}else{print \$2}}' ## if '*mytext*' somewhere in the begin line, delete the line<br>awk '{if(\$0~/*mytext\\\ff*&\lawysecondtext'){""}else{print \$0}}' ## delete line with '*mytext'* aswell '*m* sort u 
<sup>H#</sup> sort & delete duplicate lines (dont maintain the original order & is a lot faster)<br>sort | uniq -d<br>
## select only the duplicate lines, ie: those lines that occur twice or more sort  $\left| \text{uniq-d} \right|$   $\frac{1}{2}$   $\frac{1}{2}$   $\frac{1}{2}$   $\frac{1}{2}$   $\frac{1}{2}$  select only the duplicate lines, ie: those lines that occur twice or more awk  $\left| \frac{1}{2} \right|$   $\left| \frac{1}{2} \right|$   $\frac{1}{2}$  and  $\left| \frac{1}{2} \right|$   $\frac{1}{2}$  awk '!x[\$0]++' *Helete duplicate lines, but maintain the original order (without sorting) select begin occurrence of each line* **sed '/***mytext//mysecondtext/d'* **<b>***HH delete lines that begin with 'mytext' aswell as end '/my* sed '/*mytext*/,/*mysecondtext*/d' **##** delete lines that begin with '*mytext*' aswell as end '*mysecondtext*' ie: xml tags: sed '//,/<//myxml>/d'<br>awk '!(\$2 in a) {a[\$2];print \$0}' **##** delete duplicate lines, based on dup awk '!(\$2 in a){a[\$2];print \$0}' ## delete duplicate lines, based on duplicates in second column only, select begin occurrence of 2nd column,p egrep -v'*mytext*(\*?)*mytext* ## delete lines is f'*mytext*' appears twice, for egrep -v 'mytext'.\*?)\mytext'<br>sed '/mytext/,/<\p>/d'<br>sed '/mytext/,/<\p>/d'<br>sed '/mytext/,/<\p>/d'<br>etcl = ## delete all lines below 'mytext', select beginning lines above 'mytext'<br>sed '/^mytext/,/<\p>/d'<br>## delete all lin sed '/.//^\$/!d' ## delete multiple/duplicate/consecutive blanklines except the beginning line; also deletes blanklines from beginning a<br>sed '/^\$/N;/\n\$/N;//D' ## delete all multiple/duplicate/consecutive blanklines except sed '1,2d' ## delete the (fixed) beginning and second lines, select lines below second line, to the end line<br>sed '2,8d' ## delete between second line to eigth line : (fixed) lines 2 3 4 5 6 7 8 sed -e :a -e '\$d;N;2,3ba' -e 'P;D'  $\#$  delete the end (fixed) 3 lines, including second line, select all lines above the end 3 lines sort -n | uniq -c  $\#$  how many/occurrence of duplicate lines - pivot table ## how many/occurrence of duplicate lines - pivot table **delete 'mytext' in the line [begin end before after between number second mychar mydelimiter wor**

sed 's/*mytext*//g' ## delete '*mytext*' on the line if found<br>awk '{\$2="":print \$0}' ## delete second column / word on<br>awk '{\$1=\$2=\$3=\$NF=""; print \$0}' ## delete begin, second, <sup>##</sup> delete second column / word (delimiter is spaces by default) ## delete begin, second, third, end column sed 's/mytext//2' ## delete only the second occurrence of 'mytext' on each line<br>sed 's/mytext.\*//g' ## select everything before 'mytext' on the line, (delete 'mytext' & everything after) sed 's/.\**mytext*//g' ## delete everything before '*mytext*' on the line, (select all text after '*mytext*') and 's/\*mytext//g' ## delete every weakly '\$\\end{math}\$\the \text{\text{\sigma\_{\sigma\_{\sigma\_{\sigma\_{\sigma\_{\sigma\_{\sigma\_{\sigma\_{\sigma\_{\sigma\_{\sigma\_{\sigma\_{\sigma\_{\sigma\_{\sigma\_{\sigma\_{\sigma\_{\sigma\_{\sig awk -v v="," 'BEGIN{FS=OFS=v}{\$NF="";print \$0}' <br>end word / end column with comma ',' as *mydelimiter*<br>end -c 3-<br> $\#$  delete beginning and second characters (fixed) from each line (delete before 3rd & se<br>sed 's/.\$//' eut -e 3-<br>sed 's/.\$//' ## delete beginning and second characters (fixed) from each line (delete before 3rd & select after second characters)<br>sed 's/.\$//' ## delete end character (fixed) on each line sed 's/..\$//' **## delete the end 2** (fixed) characters on each line. (end & second from end character) sed 's/.\$//' **## delete end character if its a comma** (is *mychar*) sed 's/\$//<br>
awk '{\$1="":print \$0}'<br>
awk '{\$1="":print \$0}'<br>
awk '{\$1="":print \$0}'<br>
awk '{\$1="":print \$0}'<br>
all the flag in justify, delete beginning word / column<br>
cut -c 3-<br>
cut -c 3-<br>
all the delete individual spaces a sed 's/,\$//'<br>  $\#H$  delete end character if its a comma ( is *mychar*)<br>
awk '{\$1="":print \$0}'<br>  $\#H$  delete beginning word / column<br>
sed 's/[ \t]\*\$//'<br>  $\#H$  delete spaces or tabs at end of each line. right a awk '{\$1="":print \$0}' <br>sed 's/[\t]\*\$//' sed 's/[\t]\*\$//' 4H delete spaces or tabs at end of each line. right align. also deletes extra spaces on blanklines sed 's/^[ \t]\*//;s/[ \t]\*\$//' ## delete leading/beginning space aswell as ending/trailing spaces on the line(left align, trim ) sed -n -e 's/.\**mytext*'(.\*\)*mysecondtext*.\*/\1/p' ## select between '*mytext'* to end occurrence of '*mysecondtext'* on each line. will find 'anymytext to the so<br>sed -n -e 's/.\*\bmytext\b\(.\*\)\bmysecondtext\b.\*/\1/p' # grep -o "mytext \*mysecondtext"<br>
H# select text between 'mytext' and 'mysecondtext' on the line. delete before 'mytext' aswell as after 'mysecond<br>
sed 's/mytext \*mysecondtext//g' ## delete the text between 'mytext' and 'mys sed 's/*mytext*.\**mysecondtext*//g' ## delete the text between '*mytext*' and '*mysecondtext*' sed 's/mytext/#+#/2'|sed 's/#+#.\*//g'<br>sed 's/mytext/#+#/2'|sed 's/#+#.\*//g' ## delete everything after second occurrence of 'mytext', select everything before 2nd occurrence of 'mytext'<br>sed 's/mytext/#+#/2'|sed 's/.\*#+#//g and simple the time space are the space and the space of the space and the space of the space in the space in the space in the space in the space in the space in the space in the space of the space of the space of the spa tr -d 'a' <sup>##</sup> delete 'a' characters ('a' is *mychar/mytext*)<br>tr -d 'abc' ## delete all occurrence of any of these 3 sir tr -d 'abc' ## delete all occurrence of any of these 3 single (*mychar*) character 'a','b' or 'c' (ie: also delete 'abc', dan' etc) delete mult<br>tr -d ""<br>## delete double quote character (*mychar/mytext*) tr -d ""<br>tr -d "" <sup>##</sup> delete single quote character (*mychar/mytext*)<br>## delete single quote character (*mychar/mytext*) tr -d "" <br>sed 's/^.\**mytext*//" <br>## delete everything on the line before the en sed 's/^.\**mytext*//' ## delete everything on the line before the end occurrence of '*mytext*' including '*mytext*' . select everythings after end *mytext*' on line rev | cut -d<sup>\*</sup>/' -f2- | rev ## delete everything on the line after the end occurrence of '/' (*mychar*), select everything before end *mydelimiter* ('/<br>rev ## delete everything on the line after the end occurrence of '*my* Tev sed 's/mychar/@/g' |cut -@ '/' -f2- |rev ## delete everything on the line after the end occurrence of 'mychar', select everything before end 'mychar'<br>tr -dc '\11\12\40-\176' (standard inpu sed 's/[ $^{\circ}a$ -z0-9A-Z]//g' <br>  $^{\prime\prime}$  ## replace punctuation with space (delete all punctuation)<br>
tr '[:punct:]''' ## replace punctuation with space (delete all punctuation) **www.muppix.co select / delete columns [ mytext begin end second or delete mychar mydelimiter** awk '{print \$1}' ## select beginning column only ## select second column awk '{print \$2}' FS=","<br>awk '{print \$N}' FS=","<br> $\#$  select only the end column, delete all columns before the end column<br> $\#$  select only the end column, delete all columns before the end column awk '{print \$2,\$NF}' ## select second column and end column<br>cut-d''-f2-8 ## select between second column and 8th column cut-d''-f2-8<br>
awk'{if(\$1 == "mytext") print \$0}'<br>
awk'{if(\$1 == "mytext") print \$0}'<br>
awk'{if(\$1 == "mytext") print \$0}'<br>
awk'{if(\$2 == "mytext") print \$0}'<br>
awk'{if(\$2 == "mytext") print \$0}'<br>
awk'{if(\$2 == "mytext") pri awk '{if (*\$2* ~/*mytext*\$/) print}' ## select line if second column ends with '*mytext*' awk '{print \$(NF-1)}' ## select only the second from end column, delete all other columns<br>awk '{\$2=\$3=\$5=""} {print \$0}' ## delete second aswell as third fifth (2 3 5) columns, regardless how many columns there are awk '{if (\$2 == "mytext") print \$1,\$2,\$3,\$4 }' ## select column 1,2,3,4 if second column is 'mytext'<br>awk 'BEGIN {z="mytext";} {if (substr(\$0,2,length(z))==z) print \$0}' ## select line if (fixed) character columns 2-7 is ' sed -e 's/\  $\langle$ [[:alnum:]]\*[A|a]\ >/&/g' ## delete words/columns ending in 'A' or 'a' (range)<br>awk 'NF > 2'<br>awk '(So -/mytext/) || ((\$1 ~/mysecondtext) # select line with more than/greater 2 columns length (delete lines w head 's/mytext\$//'<br>
H# select the beginning (fixed) begin and second lines (above), delete lines below second line<br>
tail -2<br>
H# select (fixed) end line and second from end line. delete beginning/above lines. ie: tail -100. tail -2<br>tail -1000f *myfile*.txt ## select (fixed) end line and second from end line, delete beginning/above lines. ie: tail -100, end 100 lines TIP:useful<br>## select the ending 1000 lines of .txt and continue showing any n awk 'NR>=2'<br>sed '2,88!d' ## select fixed line, between second line to 88th line, useful in splitting up a file<br>## select fixed line, between second line to 88th line, useful in splitting up a file **research: select lines with 'mytext' and also lines above or below** fgrep -B2'*mytext*<br>
fgrep -A2'*mytext*<br>
fgrep -A2'*mytext*<br>
<sup>##</sup> select the line with *mytext*, aswell as the beginning and second lines below each *mytext* - near Address Pattern<br>
fgrep -C2'*mytext*<br>
<sup>##</sup> select '*mytext* fgrep -A2' *mytext*<br>fgrep -C2' *mytext*<br>fgrep -C2' *mytext*<br>fgrep -C2' *mytext*<br>fgrep -C2' *mytext*<br>fgrep -C2' mytext<sup></sup> mexicular mytext<sup>t</sup>, aswell as the beginning and second fixed lines above & below '*mytext*' - near Ad awk 'length > *2*' ## select line greater than (fixed) *2* characters length (second) , delete lines smaller than 1 *2* ( < less than) awk 'length>max{max=length;lin=\$0}END{print lin;}' ## select the longest line  $#$  select lines with a word/column of length of 2 characters (second) egrep '\<\w{*2*,}\>' ## select lines with a words/column of length of *2* characters or more (second) ## select lines with word/column of length of 2 to 8 characters (second) **numbers or values [greater smaller equals number end begin second column delete]**  egrep '[09]' ## select lines with a *number* (range) somewhere on the line grep -v '[0-9]'<br>awk '{for(i=1;i<=NF;i++)if((\$i+0)> 2.0) {print \$0;i=NF}}' ## if a number (range) somewhere on the line<br>awk '{for(i=1;i<=NF;i++)if((\$i+0)> 2.0) {print \$0;i=NF}}' ## if a number on the line is greater than 2 awk  $\{i\in (0,1+\infty) \times 2, 0\}$  print  $\{0\}$ .  $\{iii, 0, 1+\infty\}$  we use than  $2.0$  and  $\{iv\}$  and  $\{iv\}$  and  $\{iv\}$  and  $\{iv\}$  and  $\{v\}$  and  $\{v\}$  and  $\{v\}$  and  $\{v\}$  and  $\{v\}$  and  $\{v\}$  and  $\{v\}$  and  $\{v\}$ awk '{if((\$2+0) > 2.0)print \$0}' ## if second column has a *number/value* : is greater than 2.0, select whole line. TIP: '> 0' is the same as selec awk '{if((\$1+0) < 2.0) print \$2,\$3,\$1 }' ## begin column has a *number/va* awk '( $\hat{\text{SNF+0}}$ ) >= 2.0' <br>  $\text{#t}$  select line if end column has a *number*/value : is greater or equals than 2.0<br>
egrep '\betto(100|[1-9]'(0-9]\b)' <br>  $\text{#t}$  select lines if there's a *number* between 0-100, greater egrep  $[0.9]{2}'$ <br>egrep  $[0.9]{2}'$  (0.9)<sup>{2}</sup> egrep  $[0.9]{0.9}'$  (0.9)} egrep '\b[0-9]{2,}\b'  $\#$  lines have a numbers with length of 2 or consecutive more/greater numbers (second), somewhere on the line sed ''s/ $\frac{1}{2}$ , s/\*\(\{7,\}\)\1/"  $\#$  right align numbers / format egrep 'b(10-9]{1-7}1(0-9]}<br>egrep 'b(10-9]{2,}\b'  $\qquad$  ## ines have a *numbers* with length of 2 or consecutive more/gree<br>sed "s/ $\frac{1}{2}$ , \b'  $\qquad$  ## right align *numbers* / format<br>grep '[0-9]\{2,\}'  $\qquad$  ## lines wit awk '{if ((\$2+0)> 2.0) {\$2="mytext" \$2;print \$0} else print \$0}' ## insert 'mytext' before second column, if 2nd column is greater than *number*/value 2.0<br>
tr -d'[:digit:]'<br>
sed 's/[^0-9].\*//g' ## select *numbers* before egrep  $[$ <sup>0</sup> $]$ <sup>o</sup> <sup>##</sup> delete lines with just *numbers* (lines beginning with just single integer amount) (can select the range/character set sed 's/[0-9]//g' ## delete all *numbers/digits* sed 's/[0-9]//g' <br>
gerep '[0-9] {5}' <br>
awk '(\$2 + 0) = 2.0' <br>
awk '(\$2 + 0) = 2.0' <br>  $\frac{4\pi}{16}$  seduct US zip codes (5<br>  $\frac{4\pi}{16}$  seduct US zip code column is egrep  $[0.9]\{5\}'$ <br>
awk '(\$2 + 0) != 2.0'<br>
awk '(\$2 + 0) != 2.0'<br>
awk '(\$2 + 0) = = 2.0'<br>
awk '(\$2 + 0) = = 2.0'<br>
# if second column has a *number*/value : is exactly equals to 2.0 ie: column could show 10.000, 10, 010, de grep  $\langle 0-9 \rangle \langle 2 \rangle$ *mytext*' ## lines with atleast *2 numbers* before *mytext*. *mytext* is after atleast *2 numbers* **replace or convert text [mysecondtext beginning ignore case mythirdtext begin end line mychar du**

 sed 's/*mytext*/*mysecondtext*/g' ## replace every '*mytext*' with '*mysecondtext*' sed 's/*mytext*//emysecondtext'/gi' ## replace every '*mytext*' with '*mysecondtext*', ignore case of '*mytext*' and '/*mytext*//e*mysecondtext'* ## if '*mytext*' is found anywhere on line, replace whole line with '*myseco*  sed '/*mytext*/c\*mysecondtext*' ## if '*mytext* is found anywhere on line, replace whole line with '*mysecondtext*' sed 's/\(.\*\)*mytext*/\1*mysecondtext/*g' ## if '*mytext'* is at the end on the line, replace with '*mysecondtext'*<br>sed 's/*mytext/mysecondtext/\1'* ## replace only the beginning occurrence of '*mytext'* on each line with sed 's/mytext/mysecondtext/2' ## replace only the second occurrence of 'mytext' on each line with 'mysecondtext'<br>
rev | sed 's/mychar/mysecondchar/l' | rev ## replace end occurrence of 'mychar' with mysecondchar sed 's/*mytext*/E/g' |rev|sed 's/£/#/1' |rev|sed 's/£/*mytext*/g' | sed 's/#/*mysecondtext*/1' ## replace end occurrence of '*mytext*' with *mysecondtext* TIP:ensure chars '£' awk '/*mythirdtext*/ {gsub(/*mytext*/,"*mysec* awk '/mythirdtext/{gsub(/mytext/,"mysecondtext")};1' ## replace 'mytext' with 'mysecondtext' only on lines containing 'mythirdtext'<br>awk '!/mythirdtext/{gsub(/mytext/,"mysecondtext")};1' ## replace 'mytext' with 'mysecondte sed 's/mytext'(.\*))mysecondtext/mytext'\lmythirdtextl" ## select 'mytext' on the line, then for the remainder of the line replace (the end occurrence of ) 'mysec<br>sed '2 c'mytext' +# replace second (fixed) line with 'mytext sed '*2* c\*mytext*' ## replace second (fixed) line with '*mytext*' sed '\$ c\*mytext*' ## replace end line with '*mytext*' *Hether exerything after 'mytext'* with '*mysecondtext*'. replacing *mytext* and everything after *mytext*<br> *##* replace blanklines with '*mytext*'. insert '*mytext*' TIP:may need to ensure is truly blankline<br>
## delete/re sed 's/^\$/mytext/g' ## replace blanklines with 'mytext'. insert 'mytext' TIP:may need to ensure is truly blankline<br>sed 's/^.\*[0-9]mytext[AB]//g' ## delete/replace words beginning or ending with a range fixed number/text. awk '{if (\$1 ~/^*mytext/*) \$1="*mysecondtext*";print \$0}' ## if begin column is '*mytext*', replace with '*mysecondtext'*<br>awk '{if (\$2 ~/^*mytext/*) \$2="*mysecondtext*";print \$0}' ## if second column is '*mytext*', replace awk '{if(\$NF -/^mytext/)\$NF="mysecondtext";print \$0}' ## if end column is 'mytext', replace with 'mysecondtext'<br>awk '{gsub("mytext","mysecondtext",\$2);print \$0}' ## if 'mytext' is anywhere in second column, replace with ' awk '{gsub(/,/,"*mytext*",*\$2*);print \$0}'  $\#$  replace comma '," (*mychar*) with '*mytext'* in second column *2*<br>tr -c [:alnum:] ' | tr '' \n'  $\#$  replace punctuation characters with spaces, then replaces spaces with tr -c [:alnum:] '| tr ' ' \n' \n' \n' the teplace punctuation characters with spaces, then replaces spaces with newlines, split text to a long list of words/<br>awk '{gsub("*mytext*","*mysecondtext"*,\$2);print}' ## replace ' awk '{gsub("*mytext"*,"*mysecondtext"*, *\$2*);print}' ## replace '*mytext'* anywhere inside the second column with *mysecondtext*<br>awk -v v="*mydelimiter*" 'BEGIN{FS=OFS=v} {gsub("*mytext*","*mysecondtext*", *\$2*);print \$0} **insert lines / append text [begin end between before after mysecondtext blankline file]**  sed '1i\\n' ## insert blankline above beginning of all the lines sed '/*mytext*/{x;p;x;}' ## insert a blankline above a line with '*mytext*' on it sed '/*mytext*' G' <sup>11</sup> <sup>11</sup> <sup>11</sup> <sup>4</sup> <sup>4</sup> insert a blankline below lines with '*mytext*' on the line sed '1i\mytext' on the line sed '1i\mytext' on the line sed '1i\mytext' on the line sed '1i\mytext' on the line sed blues sed '1i\*mytext'* **##** insert '*mytext'* above all the lines/above beginning of lines awk '\$0  $\sim$ /*mytext*/ {print '*mysecondtext* '' \$0}' ## if '*mytext*' on line, insert word/column '*myse* awk '\$0 ~/*mytext*/{print "*mysecondtext* " \$0}' ## if '*mytext*' on line, insert word/column '*mysecondtext* ' at beginning of line sed '\$ a/*mytext*' telemic at the sed '\$ a/*mytext*' selow end of all lines sed '\$ a\mytext' <sup>1</sup> <sup>##</sup> insert 'mytext' below end of all lines sed '\$ a\' <sup>44</sup> insert blankline below the end of all th ## insert blankline below the end of all the lines awk '{if (""==\$2) {print "*mytext*" \$0} else {if (pre=""){print "*mytext*" \$0} else {print \$0}}; pre=\$2}' ## insert '*mytext*' at the beginning of all paragraphs echo "*mytext*" | cat - *myfile*.txt ## take the text result echo "*mytext*" | cat - *myfile*.txt ## take the text results of some command, insert below the file '.txt', and then continue with other commands.<br>sed '/*mytexti*\?*mysecondtext*<br> $\#$  if '*mytext*' is found anywhere on li sed '/mytext/i\/mysecondtext'<br>sed '/mytext/a\/mysecondtext'<br>sed '/mytext/a\/mysecondtext'<br>sed '/mytext/a\/mysecondtext'<br>is found anywhere on line, insert '*mysecondtext'* on line below awk'{if (\$0~/*mytext*/){printf("%s\n%s\n", "*mysecondtext*", \$0);printf("%s\n%s\n",\$0,"*mythirdtext*")} else {print \$0}}'## if '*mytext*' is found, insert '*myseco* sed 's/*mytextl*\/2" (integral and insert importantly an sed 's/mytext/mytext/n/g'<br>awk '{if (\$2 ~/mytext\$|mysecondtext\$|mythirdtext\$) {print "myfourthtext" \$0} else print \$0}' ## if 'mytext' or 'mysecondtext' or 'mythirdtext' is found in end of<br>sed -e '/mytext/r myfile.txt' -e ' sed '/*mytext*/r *myfile*.txt' ## insert file '.txt' below a line with '*mytext*' on it **insert text on the line[mytext before after column blankline]**  sed 's/^/*mytext* /' **##** insert '*mytext* ' / column before beginning of the line ie: sed 's/^/ /' #indent lines sed 's/.\*/&*mytext* /' **##** insert '*mytext*' or column after the end of the line sed 's/.\*/&*mytextl*' **##** insert '*mytext*' or column after the end of the line sed 's/*mytextl'mysecondtextmytext*/g' ## insert '*mysecondtext* before '*mytext*' sed 's/*mytext*/*mysecondtextmytext*/g' <br>sed 's/*mytextmysecondtextl'g'* <br>awk '{print substr(\$0 "*mytext*",1,2)}' <br>## insert upto 2 (fixed) characters (ie sed 's/mytext/mytextmysecondtext/g' ## insert 'mysecondtext' after 'mytext'<br>awk '{print substr(\$0 "mytext",1,2)}' ## insert upto 2 (fixed) characters (ie spaces) after end of each line - pad out lines to be length 2 awk '{\$2=\$2" mytext";print \$0}' ## insert 'mytext' after second column. TIP: to insert a new column use 'mytext'<br>awk '{\$2=" mytext"\$2;print \$0}' ## insert 'mytext' before second column TIP: to insert a new column use 'myte awk '{if(match(\$0,"*mytext*")){print "*mysecondtext*" \$0} else {print \$0}}'## insert *mysecondtext*/column at beginning of line if line has '*mytext'* awk '{if(match(\$0,"*mytext'*")){print \$0 "*mysecondtext*"} else {print sed 's/mytext[AB]/mysecondtext&/g'<br>
awk '{if (\$2 ~/mytext){\$2="mysecondtext" \$2;print \$0} else print \$0} ## if 'mytext' is in second column, insert 'mysecondtext' before the second column<br>
awk '{if (\$2 ~/mytext/){\$2=\$2 "m nl ba ## insert line*number*s at the beginning of each line ie: find out line*number*s with '*mytext*' : cat .txt| nl ba |fgrep '*mytext*' *##* select lines with '*mytext*' include line*numbers* (usefull for large files & can delete section of lines, from fixed line sort & rearrange order [sort second column delimiter split] sort ## sort lines sort f<br>
sort but ignore case, uppercase or lowercase<br>  $\frac{1}{2}$  sort by *numbers* ie: look at beginning column sort -n ### sort by *numbers* ie: look at beginning column as numeric values and sort TIP: if there are punctuation characters, s<br>sort -r ## sort in reverse order sort -r ## sort in reverse order<br>sort -k2 ## sort on the second sort -k2<br>sort -t":" -k2<br>sort -t":" -k2<br>sort -rk2<br>sort -rk2<br>sort -rk2<br> $\#$  sort to second column, ":" is *mydelimiter*<br>sort -rk2

 sort k*2*,*2*n ## sort on second column of *number*s sort -u<br>
every of the same of the delete duplicate lines<br>
every every every the select second column only using each space character '' as a column *mydelimiter*. split TIP: shId delete multiple sp<br>
cut -d '' -f2<br>
every th awk '{print substr(\$0,length(\$0)-2,length(\$0))}' ## select *f*ixed text after the second character onwards, delete beginning 2 characters from the second from end characters and the second from end characters cut -d '#' -f ## select all text after the 1st '#' *mydelimiter* character on the line, and then all text after the next '.' character split

## convert /split / change structure of lines

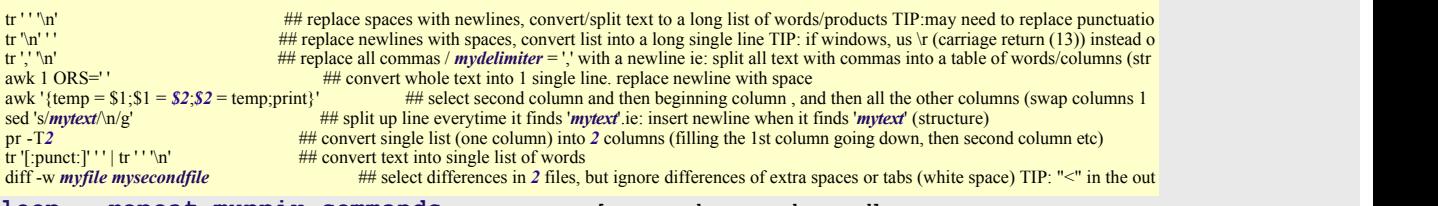

loop , repeat muppix commands **Indianal mysecondcommand**  $m$ ysecondcommand

*mylist* ; do *mycommand* ; mysecondcommand ; done ## loop trough a list of text (*mylist*) do some Unix commands and repeat ie: find . -name \\*.txt -print | while read f ; do echo "\$f" ; u2d "\$f" ; done ## take a list of .txt files (*myextension*), display the filename, convert to DOS. to be rea<br>while sleep 2; do *mycommand* ;done ## tun *mycomman* while sleep 2; do mycommand ;done ## run mycommand every 2 seconds. ie: select current date & time every 2 seconds: while sleep 2;do dat sed ':a;s/\B[0-9]\{3\}\>/,&/;ta' ## format numbers : insert commas to all numbers, c

**reading in websites as text ie: twitter [mywebsite]** 

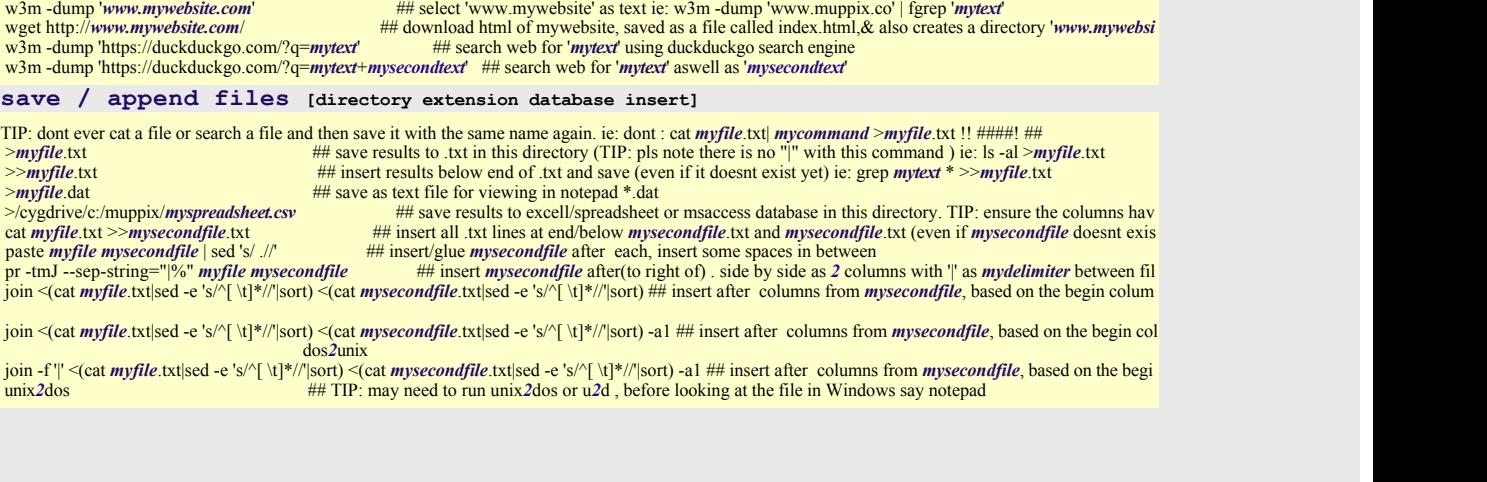

**The Muppix Team provides innovative solutions and [Training](http://muppix.co/training.html) to make sense of large scale data Backed [by years of industry experience, the Muppix Team have developed a Free Unix Data Science](http://muppix.co/download.html) Toolkit to extract and analyse multistructured information from diverse data sources**

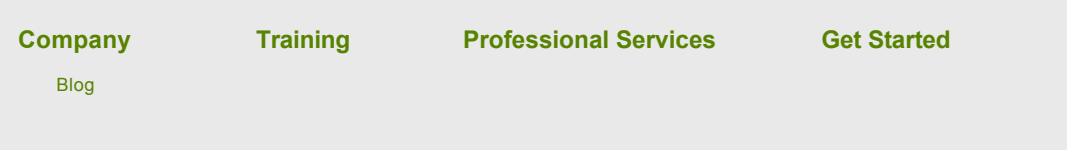

 $\begin{array}{c|c|c|c|c} \hline \textbf{1} & \textbf{1} & \textbf{1} & \textbf{1} \\ \hline \textbf{2} & \textbf{1} & \textbf{1} & \textbf{1} & \textbf{1} & \textbf{1} \\ \hline \textbf{3} & \textbf{1} & \textbf{1} & \textbf{1} & \textbf{1} & \textbf{1} & \textbf{1} \\ \hline \textbf{4} & \textbf{1} & \textbf{1} & \textbf{1} & \textbf{1} & \textbf{1} & \textbf{1} & \textbf{1} \\ \hline \textbf{5} & \textbf{1} & \$ 

 $\mathbf{E}$